должность: Заместите**М инчистеро чево. наукки мереситет**о образования Российской Федерации Дата подписания: 2705.2023.06:10:46 с государственное бюджетное образовательное учреждение высшего образования «Норильский государственный индустриальный институт» Политехнический колледж Документ подписан простой электронной подписью Информация о владельце: ФИО: Блинова Светлана Павловна Уникальный программны 1cafd4e102a27ce11a89a2a7ceb20237f3ab5c65

## **РАБОЧАЯ ПРОГРАММА УЧЕБНОЙ ДИСЦИПЛИНЫ**

## **«ИНФОРМАЦИОННЫЕ ТЕХНОЛОГИИ В ПРОФЕССИОНАЛЬНОЙ ДЕЯТЕЛЬНОСТИ»**

по специальности среднего профессионального образования

21.02.17 Подземная разработка месторождений полезных ископаемых

Рабочая программа учебной дисциплины «Информационные технологии в профессиональной деятельности» разработана на основе Федерального государственного образовательного стандарта (далее – ФГОС) по специальности среднего профессионального образования (далее СПО) 21.02.17 Подземная разработка месторождений полезных ископаемых

Организация-разработчик: Политехнический колледж ФГБОУ ВО «Норильский государственный индустриальный институт»

Разработчик: Олейник Марина Васильевна, преподаватель

Рассмотрена на заседании цикловой комиссии общетехнических дисциплин и автомобильного транспорта.

Председатель комиссии \_\_\_\_\_\_\_\_\_\_\_\_\_\_\_\_\_ Е.Е. Суслов

Утверждена методическим советом политехнического колледжа ФГБОУ ВО «Норильский государственный индустриальный институт»

Протокол заседания методического совета  $N_2$  от « $\rightarrow$  20 г.

Зам. директора по УР  $C.\Pi$ . Блинова

## **СОДЕРЖАНИЕ**

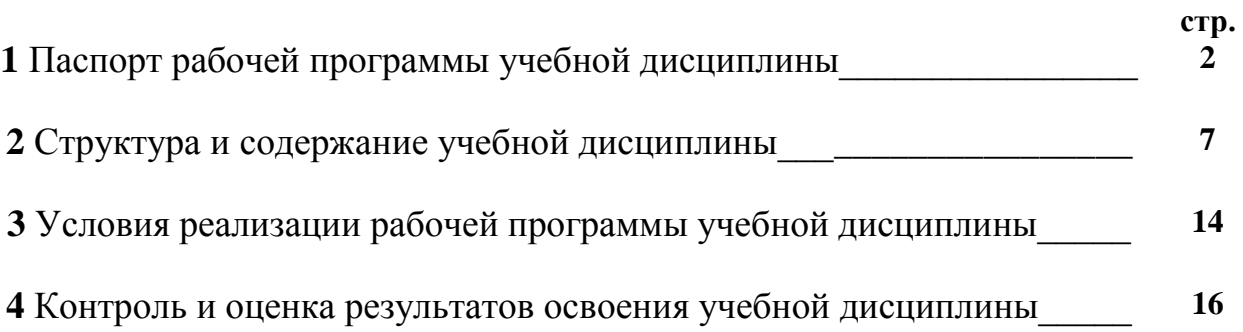

## **1 ПАСПОРТ РАБОЧЕЙ ПРОГРАММЫ УЧЕБНОЙ ДИСЦИПЛИНЫ**

#### **1.1 Область применения рабочей программы**

Рабочая программа учебной дисциплины является программы подготовки специалистов среднего звена в соответствии с ФГОС по специальности СПО 21.02.17 Подземная разработка месторождений полезных ископаемых.

**1.2 Место дисциплины в структуре программы подготовки специалистов среднего звена:** учебная дисциплина «Информационные технологии в профессиональной деятельности» является общепрофессиональной дисциплиной и входит в профессиональный учебный цикл.

#### **1.3 Цели и задачи дисциплины – требования к результатам освоения дисциплины:**

В результате изучения учебной дисциплины обучающийся должен **уметь:**

- выполнять расчеты с использованием прикладных компьютерных программ;

- использовать информационно-телекоммуникационную сеть "Интернет" (далее - сеть Интернет) и ее возможности для организации оперативного обмена информацией;

- использовать технологии сбора, размещения, хранения, накопления, преобразования и передачи данных в профессионально ориентированных информационных системах;

- обрабатывать и анализировать информацию с применением программных средств и вычислительной техники;

- получать информацию в локальных и глобальных компьютерных сетях;

применять графические редакторы для создания и редактирования изображений;

- применять компьютерные программы для поиска информации, составления и оформления документов и презентаций;

В результате изучения учебной дисциплины обучающийся должен **знать:**

- базовые системные программные продукты и пакеты прикладных программ (текстовые редакторы, электронные таблицы, системы управления базами данных, графические редакторы, информационно-поисковые системы);

- методы и средства сбора, обработки, хранения, передачи и накопления информации;

- общий состав и структуру персональных электронно-вычислительных машин (далее - ЭВМ) и вычислительных систем;

основные методы и приемы обеспечения информационной безопасности;

- основные положения и принципы автоматизированной обработки и передачи информации;

- основные принципы, методы и свойства информационных и телекоммуникационных технологий в профессиональной деятельности.

В результате изучения учебной дисциплины у обучающегося должны быть сформированы следующие *общие компетенции*:

ОК 1. Понимать сущность и социальную значимость своей будущей профессии, проявлять к ней устойчивый интерес.

ОК 2. Организовывать собственную деятельность, выбирать типовые методы и способы выполнения профессиональных задач, оценивать их эффективность и качество.

ОК 3. Принимать решения в стандартных и нестандартных ситуациях и нести за них ответственность.

ОК 4. Осуществлять поиск и использование информации, необходимой для эффективного выполнения профессиональных задач, профессионального и личностного развития.

ОК 5. Использовать информационно-коммуникационные технологии в профессиональной деятельности.

ОК 6. Работать в коллективе и в команде, эффективно общаться с коллегами, руководством, потребителями.

ОК 7. Брать на себя ответственность за работу членов команды (подчиненных), за результат выполнения заданий.

ОК 8. Самостоятельно определять задачи профессионального и личностного развития, заниматься самообразованием, осознанно планировать повышение квалификации.

ОК 9. Ориентироваться в условиях частой смены технологий в профессиональной деятельности.

ПК 1.1. Оформлять техническую документацию на ведение горных и взрывных работ.

ПК 1.2. Организовывать и контролировать ведение технологических процессов на участке в соответствии с технической и нормативной документацией.

ПК 1.3. Контролировать ведение работ по обслуживанию горнотранспортного оборудования на участке.

ПК 1.4. Контролировать ведение работ по обслуживанию вспомогательных технологических процессов.

ПК 1.5. Обеспечивать выполнение плановых показателей участка.

ПК 2.1. Контролировать выполнение требований отраслевых норм,

инструкций и правил безопасности при ведении горных и взрывных работ.

ПК 2.2. Контролировать выполнение требований пожарной безопасности.

ПК 2.3. Контролировать состояние рабочих мест и оборудования на участке в соответствии с требованиями охраны труда.

ПК 2.4. Организовывать и осуществлять производственный контроль за соблюдением требований промышленной безопасности и охраны труда на участке.

ПК 3.1. Проводить инструктажи по охране труда и промышленной безопасности.

ПК 3.2. Обеспечивать материальное и моральное стимулирование трудовой деятельности персонала.

ПК 3.3. Анализировать процесс и результаты деятельности персонала участка.

**1.4. Рекомендуемое количество часов на освоение программы дисциплины:**

Максимальная учебная нагрузка обучающихся 90часов;

самостоятельной работы обучающегося 30 часов.

# **2 СТРУКТУРА И СОДЕРЖАНИЕ УЧЕБНОЙ ДИСЦИПЛИНЫ**

## **2.1 Объём учебной дисциплины и виды учебной работы**

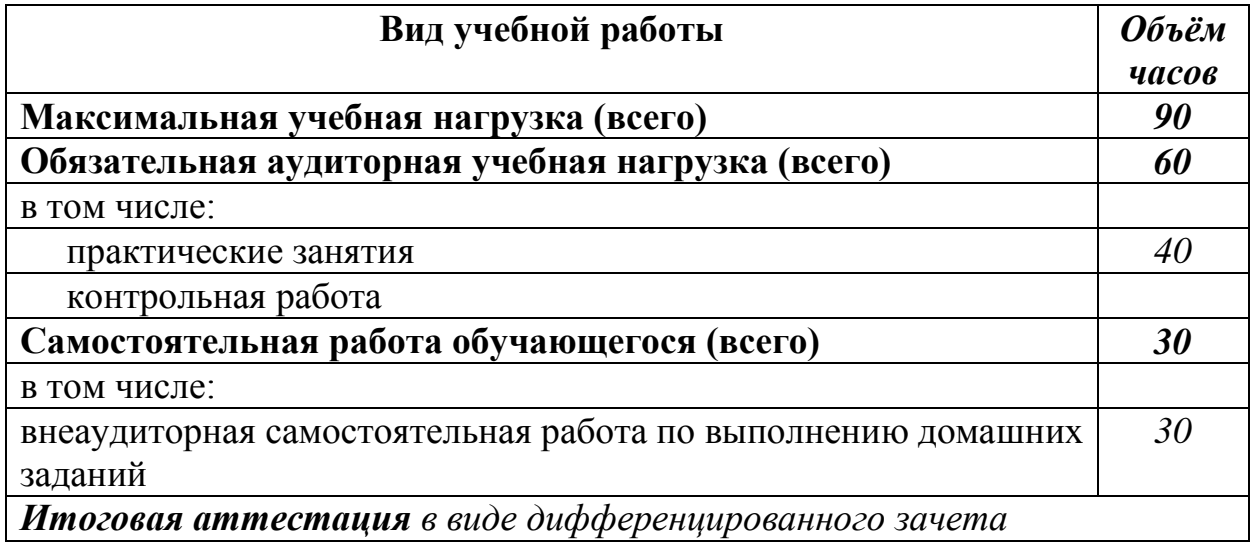

## **2.2 Тематический план и содержание учебной дисциплины «Информационные технологии в профессиональной деятельности»**

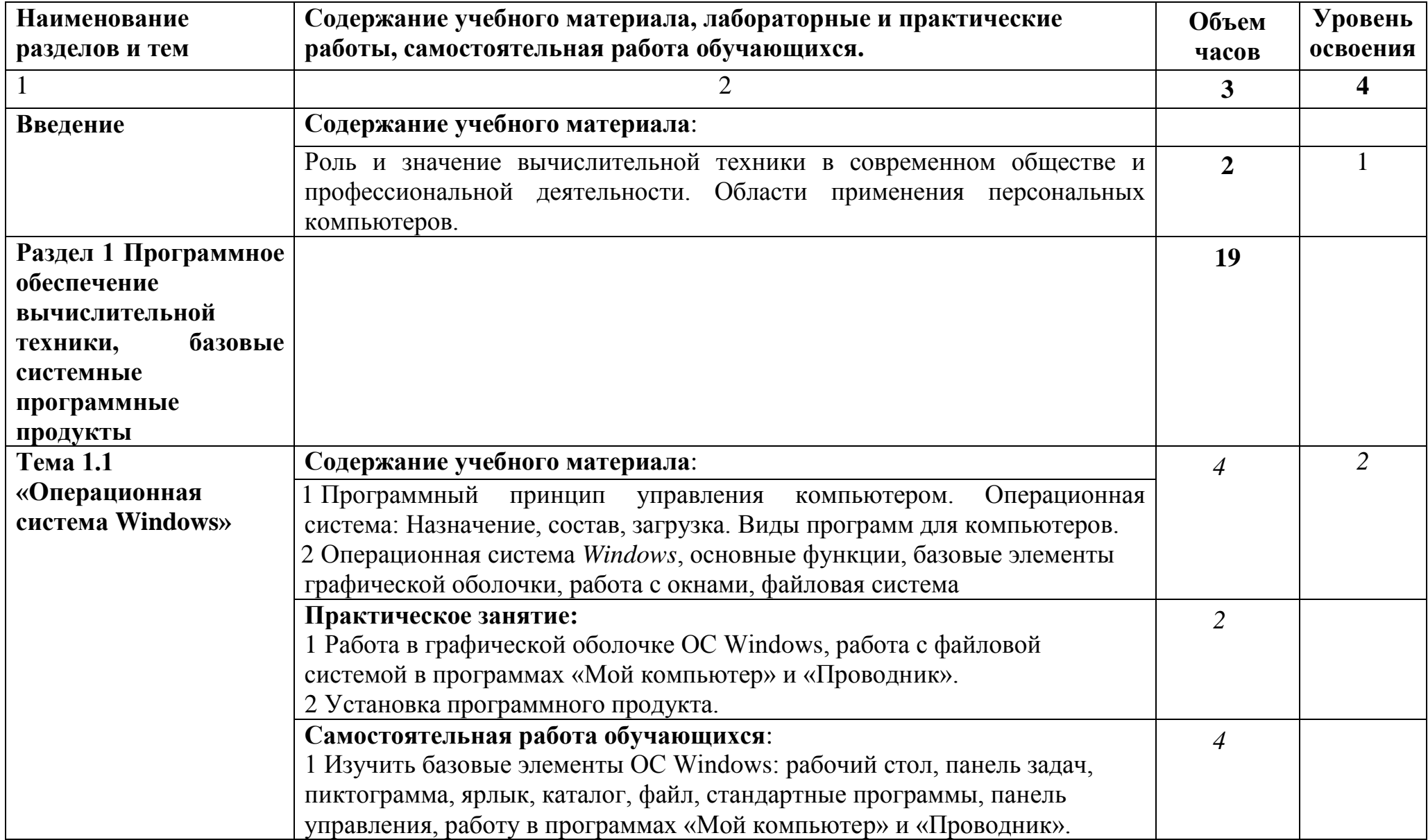

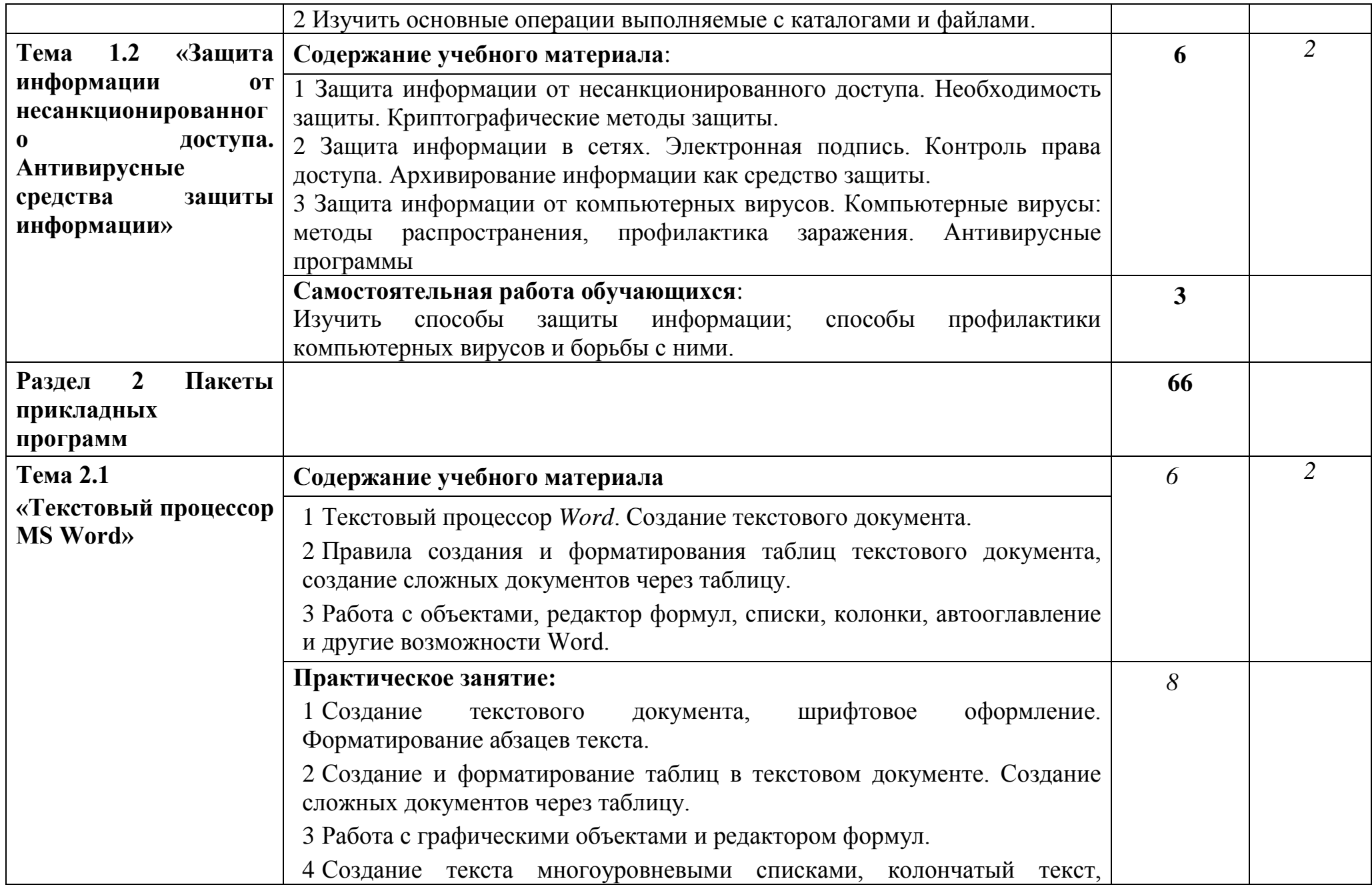

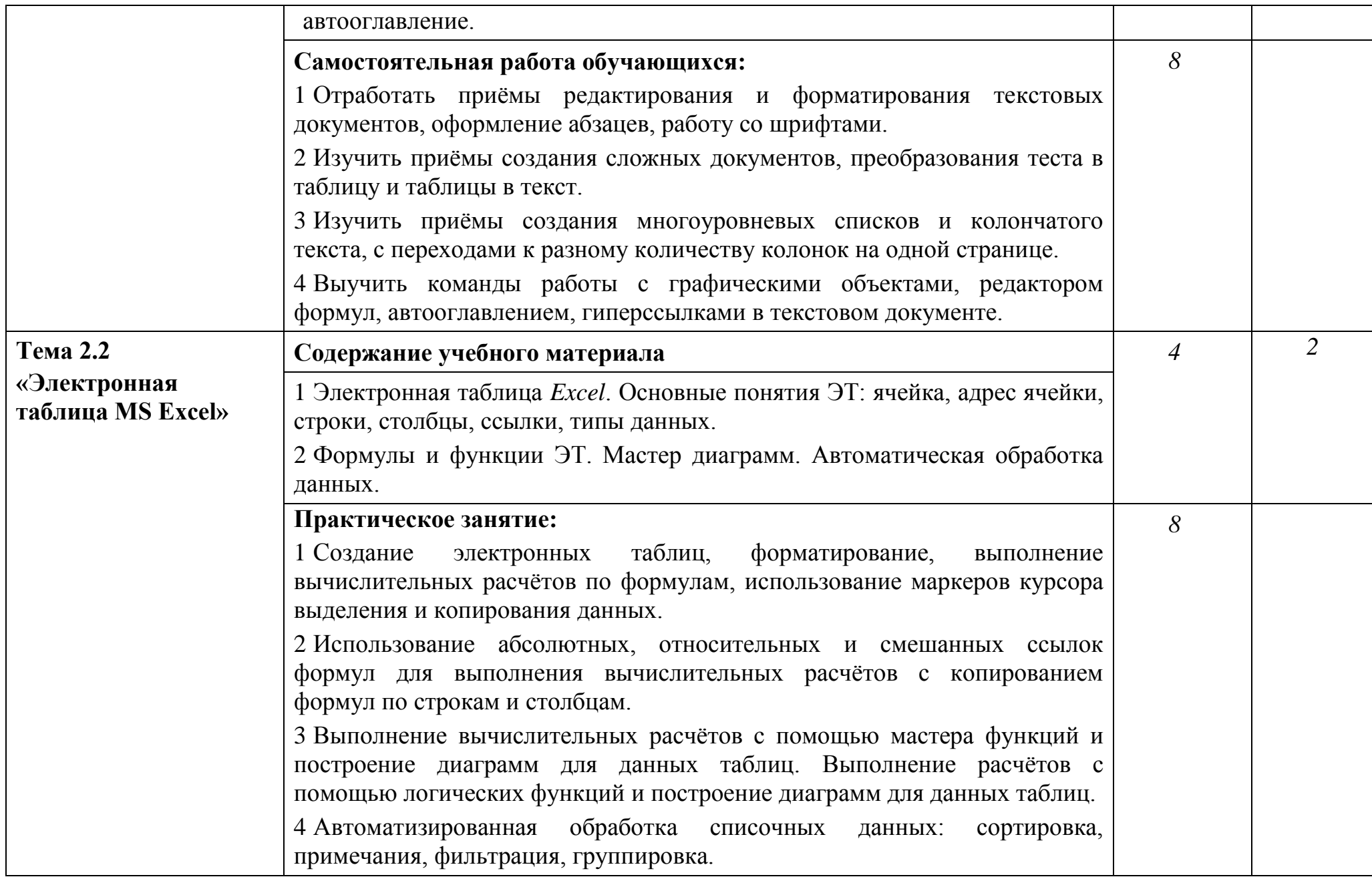

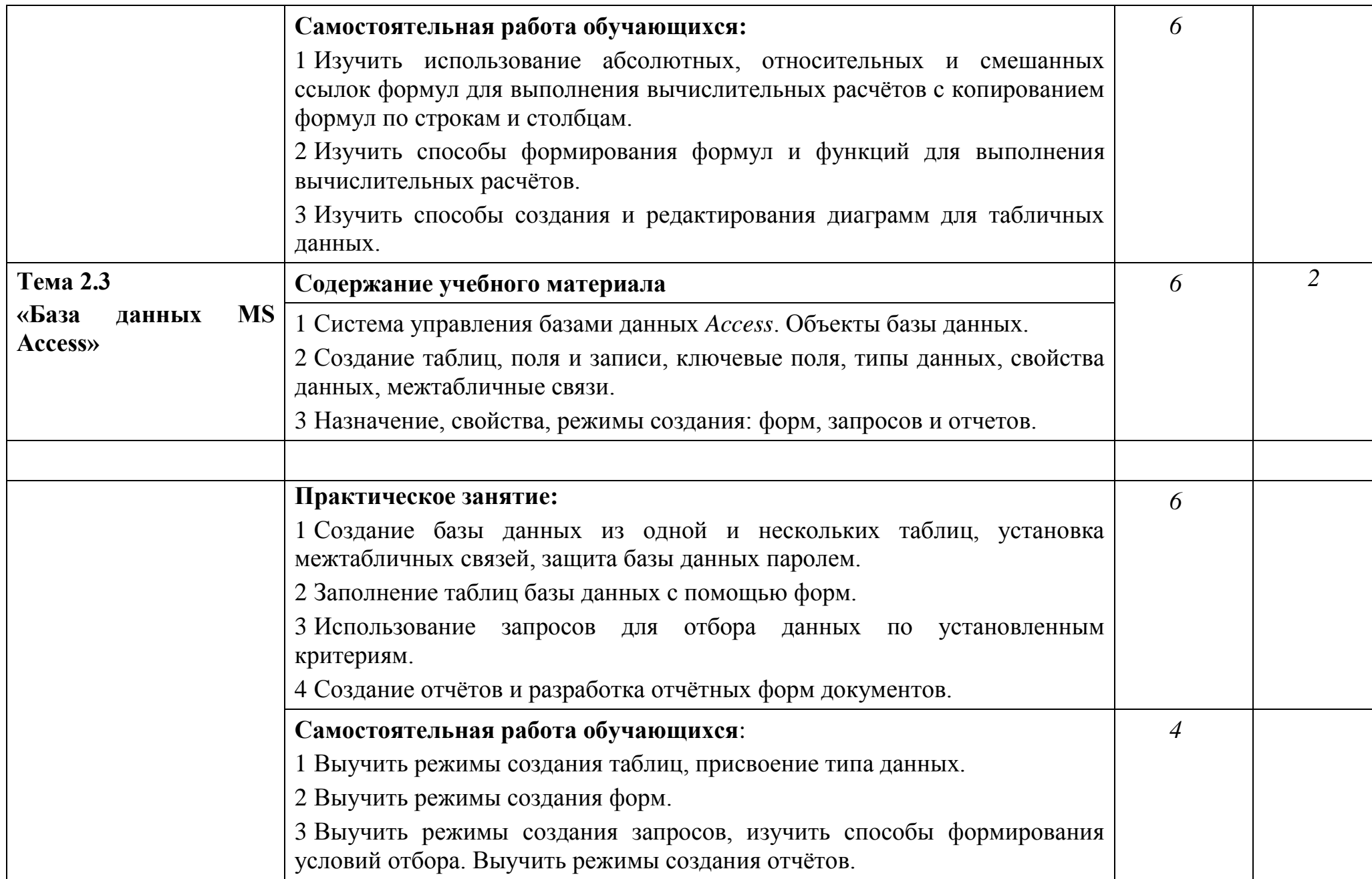

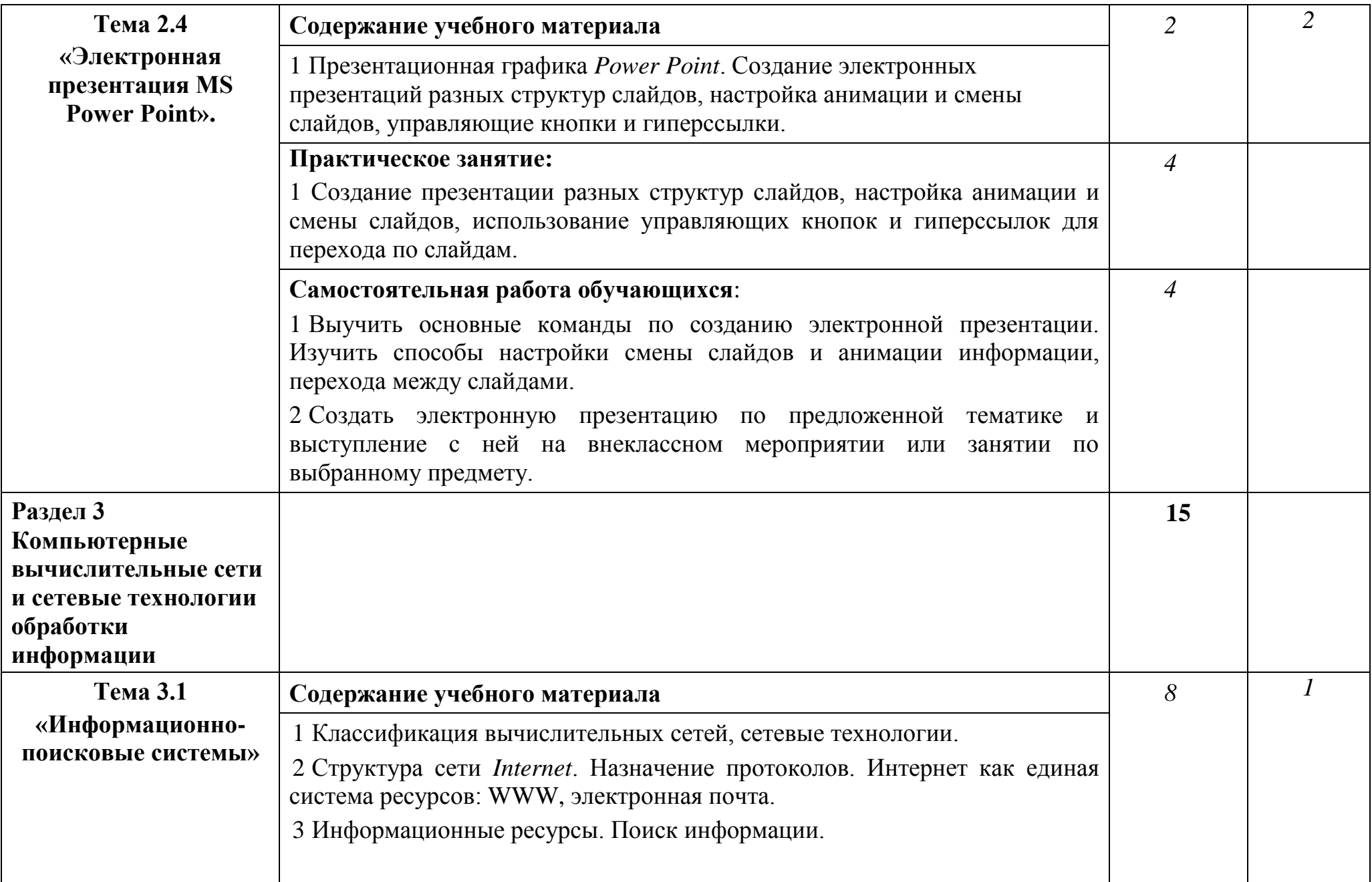

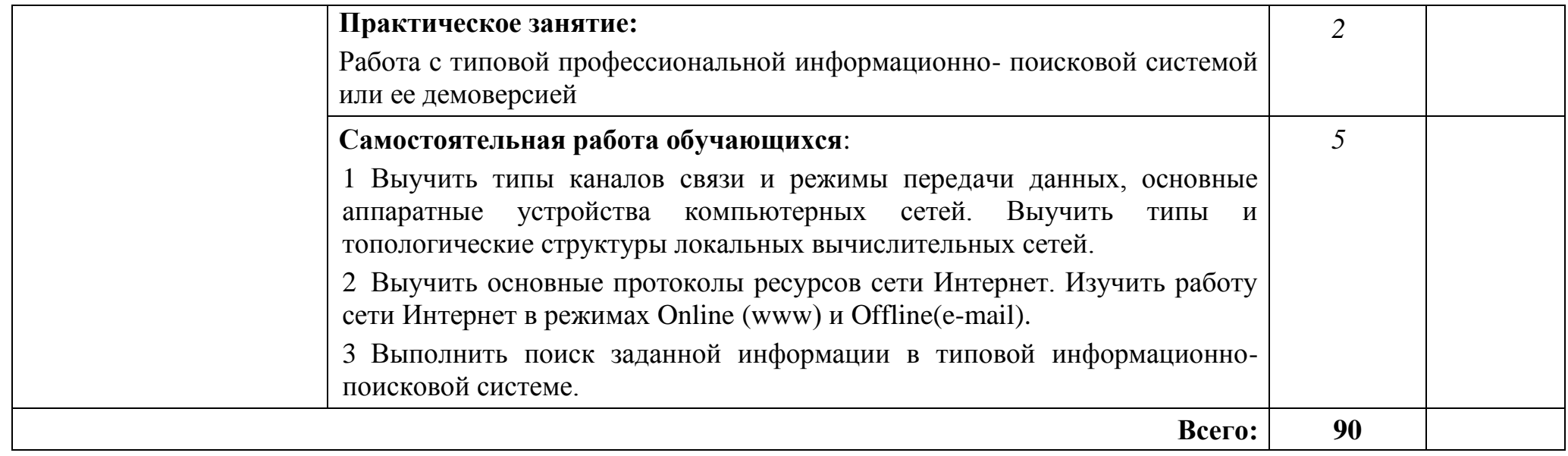

## **3 УСЛОВИЯ РЕАЛИЗАЦИИ ПРОГРАММЫ УЧЕБНОЙ ДИСЦИПЛИНЫ**

#### **3.1 Требования к минимальному материально-техническому обеспечению**

Реализация программы дисциплины требует наличия учебного кабинета «Информационные технологии в профессиональной деятельности».

Оборудование учебного кабинета:

посадочные места по количеству обучающихся;

рабочее место преподавателя;

специализированная мебель.

Технические средства обучения:

компьютер для оснащения рабочего места преподавателя;

 технические устройства для аудиовизуального отображения информации;

аудиовизуальные средства обучения.

#### **3.2 Информационное обеспечение обучения**

**Перечень рекомендуемых учебных изданий, Интернет-ресурсов, дополнительной литературы**

#### **Основные источники**:

- 1. Под ред. ЦветковойМ.С. Информатика. Практикум для профессий и специальностей технического и социально- экономического профилей 2017 ОИЦ «Академия».
- 2. Цветкова М.С., Хлобыстова И.Ю., Сулейманов Р.Р. Информатика 2016 ОИЦ «Академия».
- 3. Михеева Е.В., Титова О. И. Информатика и информационнокоммуникационные технологии в профессиональной деятельности педагогов 2017 ОИЦ «Академия».
- 4. Омельченко В.П., Демидова А.А. Информатика. Практикум 2016 ООО Издательская группа «ГЭОТАР - Медиа».
- 5. Михеева Е.В. Информационные технологии в профессиональной деятельности 2014 ОИЦ «Академия».
- 6. Михеева Е.В. Практикум по информационным технологиям в профессиональной деятельности 2015 ОИЦ «Академия».
- 7. Филимонова Е.В. Информационные технологии профессиональной деятельности 2015 ООО «Издательство» КноРус»
- 8. Михеева Е.В., Титова О.В. Информационные технологии в профессиональной деятельности. Технические специальности 2014 ОИЦ «Академия».
- 9. Под ред. ЦветковойМ.С. Информатика. Практикум для профессий и специальностей технического и социально-экономического профилей 2017 ОИЦ «Академия».

#### **Дополнительные источники**:

- 1. Гохберг Г.С., Зафиевский А.В., Короткин А.А. Информационные технологии 2014 ОИЦ «Академия».
- 2. Михеева Е.В. Информационные технологии в профессиональной деятельности. Технические специальности 2016 ОИЦ «Академия».

### **Интернет-ресурсы**:

1. Единое окно доступа к образовательным ресурсам. Электронная

библиотека [Электронный ресурс].— Режим доступа:

[http://window.edu.ru/window,](http://window.edu.ru/window) свободный.— Загл. с экрана.

2. Российская национальная библиотека [Электронный ресурс].— Режим

доступа: http:// nlr.ru/lawcenter, свободный.— Загл. с экрана.

3. Электронные библиотеки России /pdf учебники студентам

[Электронный ресурс].— Режим доступа:

[http://www.gaudeamus.omskcity.com/my\\_PDF\\_library.html](http://www.gaudeamus.omskcity.com/my_PDF_library.html), свободный.— Загл. с экрана.

## **4 КОНТРОЛЬ И ОЦЕНКА РЕЗУЛЬТАТОВ ОСВОЕНИЯ УЧЕБНОЙ ДИСЦИПЛИНЫ**

Контроль и оценка результатов освоения дисциплины осуществляется преподавателем в процессе проведения практических занятий, тестирования, контрольной работы, а также выполнения обучающимися индивидуальных заданий, исследований.

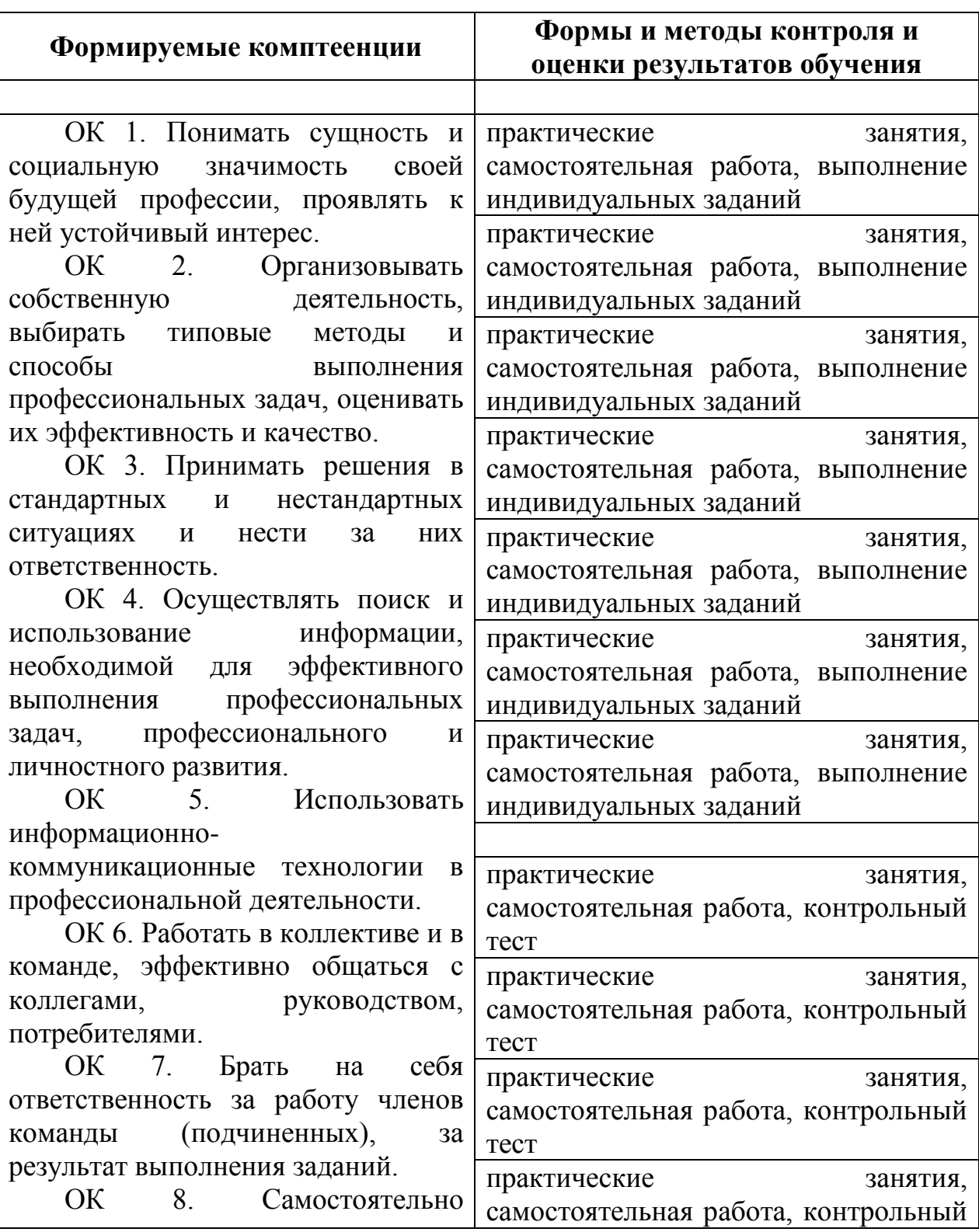

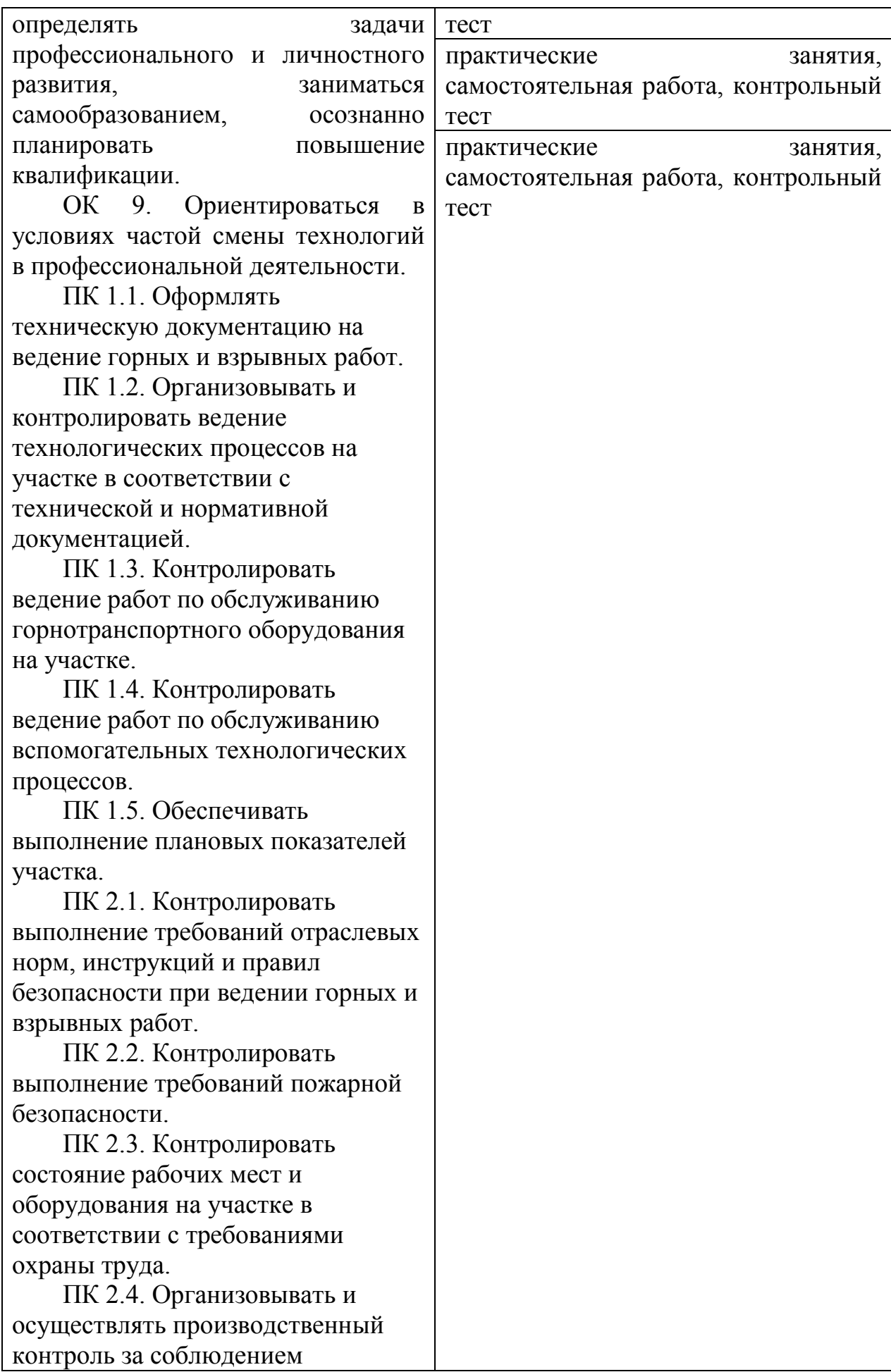

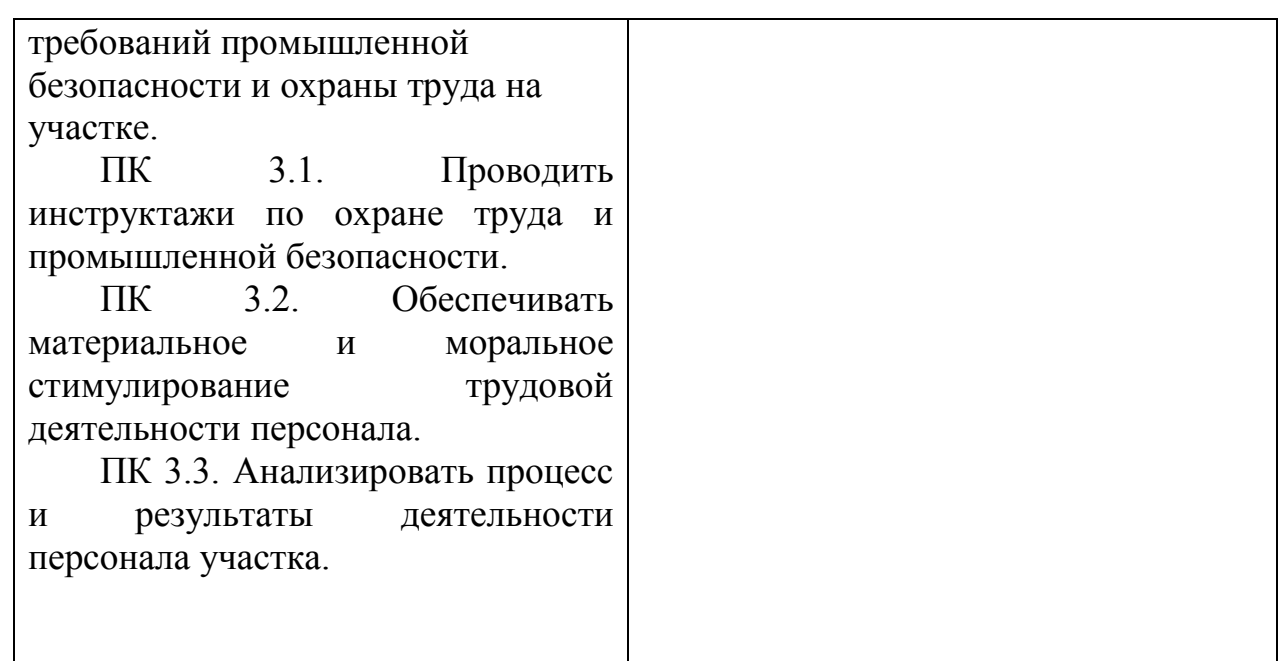